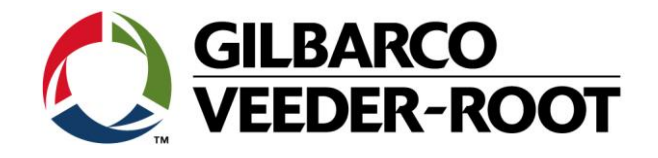

# Technical Support Bulletin **Servicehinweis** TLS4/ TLS 4B/ TLS450P

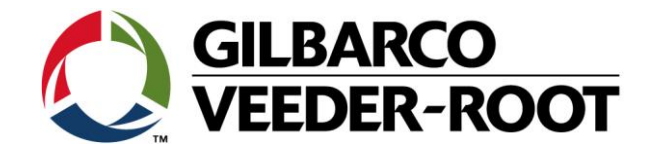

#### **Hinweis**

Die Firma Veeder-Root übernimmt keinerlei Haftung in Bezug auf diese Veröffentlichung. Dies gilt insbesondere auch für die inbegriffene Gewährleistung der Marktgängigkeit und Eignung für einen bestimmten Zweck. Die Firma Veeder-Root kann nicht für darin enthaltene Fehler bzw. zufällige oder Folgeschäden in Verbindung mit der Lieferung, Leistung oder Verwendung dieser Veröffentlichung haftbar gemacht werden. Die in dieser Veröffentlichung enthaltenen Daten unterliegen unter Umständen ohne vorherige Ankündigung einer Änderung.

*Dieses Dokument ist zur Verwendung durch Personen bestimmt welche eine offizielle Veeder-Root Schulung absolviert und die zugehörige Zertifizierung erhalten haben. Diese Veröffentlichung enthält geschützte und vertrauliche Informationen.* 

Kein Teil dieser Veröffentlichung darf ohne vorherige schriftliche Zustimmung der Firma Veeder-Root fotokopiert, vervielfältigt oder in andere Sprachen übersetzt werden.

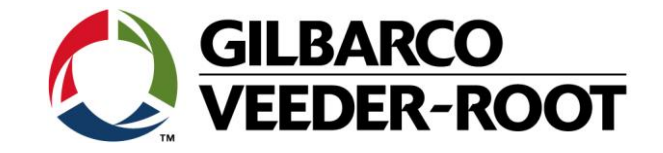

## **TECHNICAL SUPPORT BULLETIN TLS4/TLS4B/TLS450Plus**

#### **Thema: Rollenduplizierung Kategorie: Servicehinweis Nr. 16\_019** Erstellt am: 07.07.2016

#### **Einführung**

Diese TSB informiert über ein Problem mit der Duplizierung von Administratorkonten innerhalb der System-Administration.

#### **Anwendungshinweis**

Wenn ein Konsolenadministrator eine neue Administratorregel im Bereich **Rollen Adminitrator** und nicht **Benutzeradmin** erstellt.

#### **Benötigte Teile**

1. 1 x TLS4/4B/450Plus Konsole

#### **Wichtige Information**

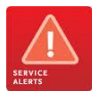

Es besteht ein Problem mit der Duplizierung von Rollen innerhalb dem Rollenadministrator Menüs wenn die Administrator Rolle dupliziert wurde da die neue Administratorrolle nicht über alle Rechte verfügt.

#### Es wird **DRINGEND EMPFOEHLEN NICHT DIE ROLLEN DUPLIZIERUNGSFUNKTION ZU VERWENDEN!**

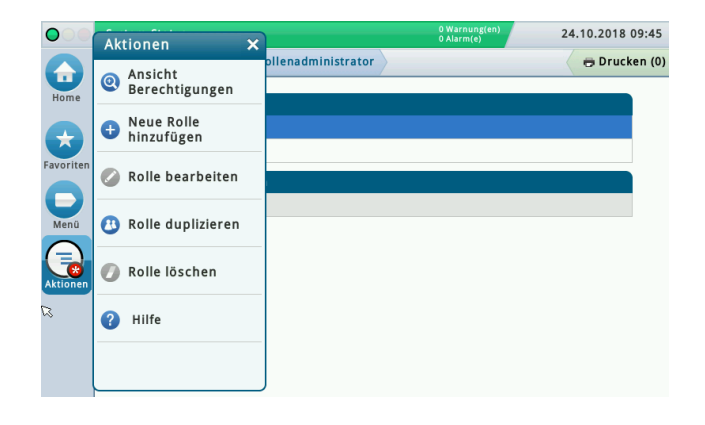

#### **Teileidentifikation**

Alle TLS4 Softwareversionen

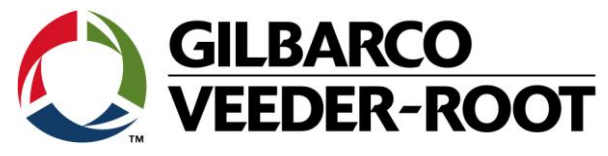

### **Benutzer Duplizierungsfunktion**

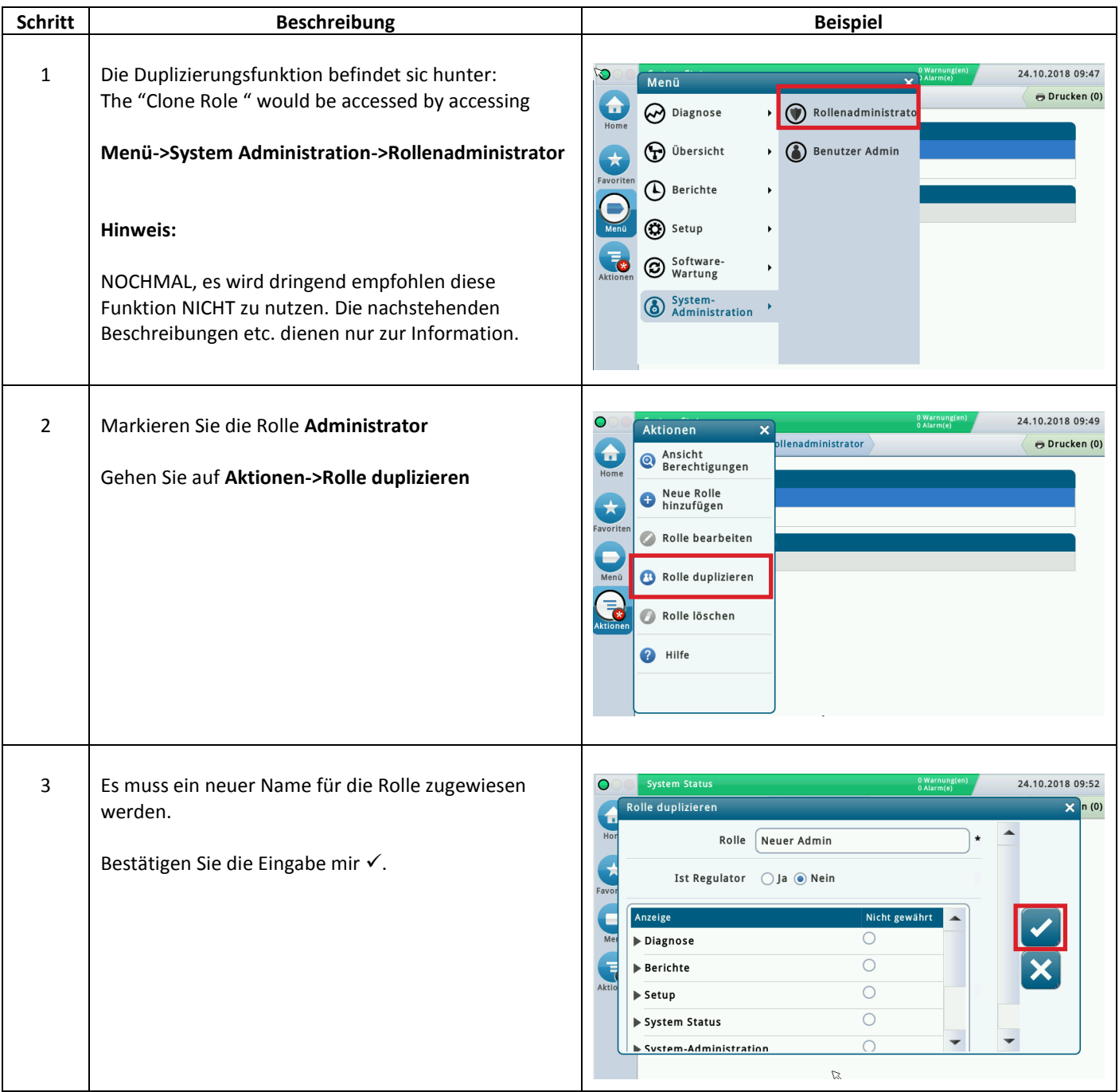

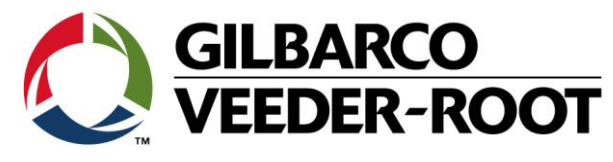

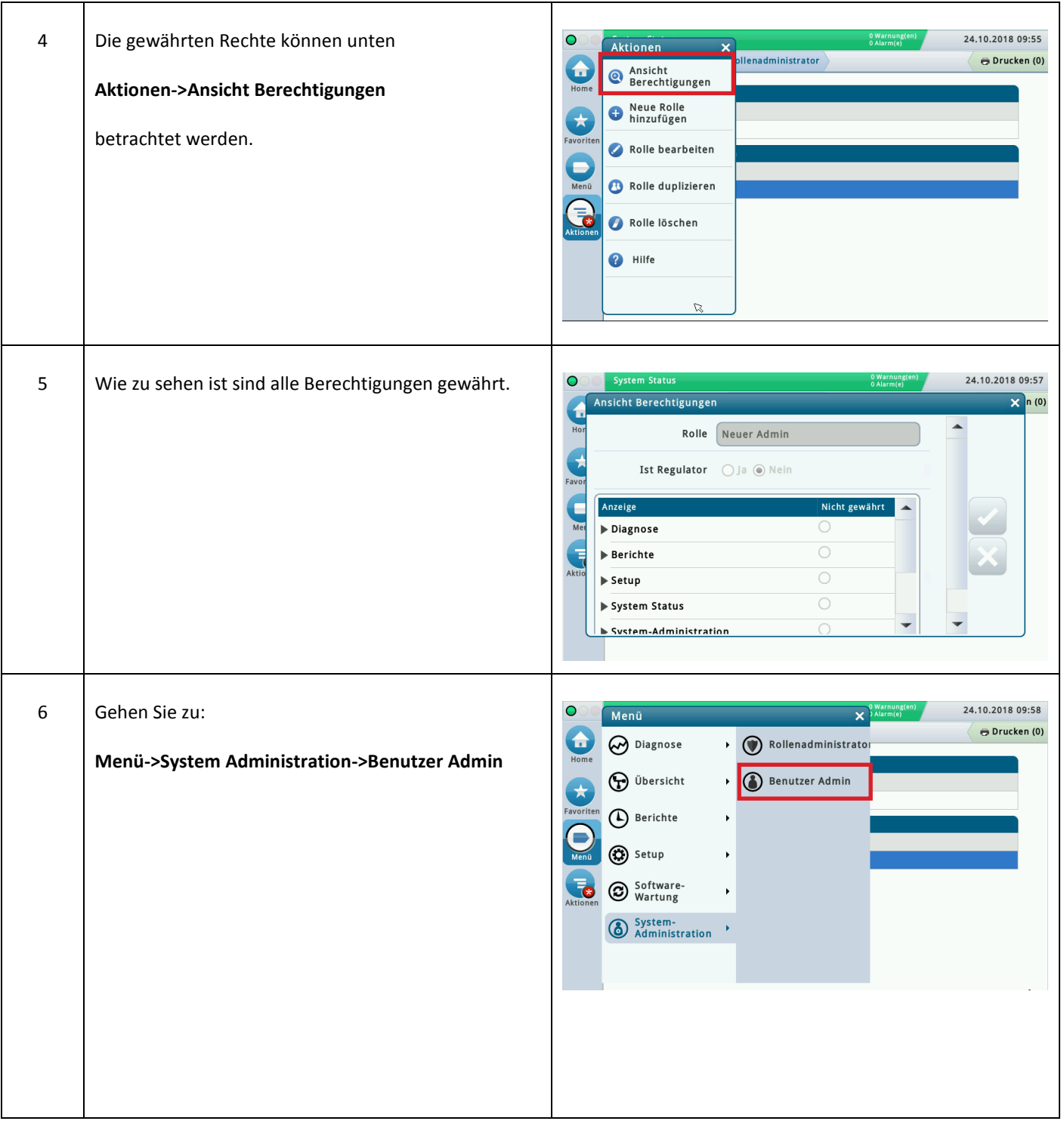

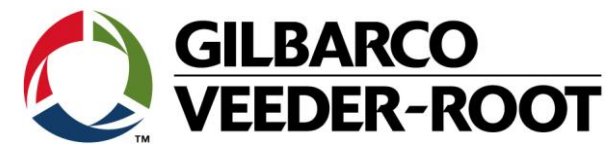

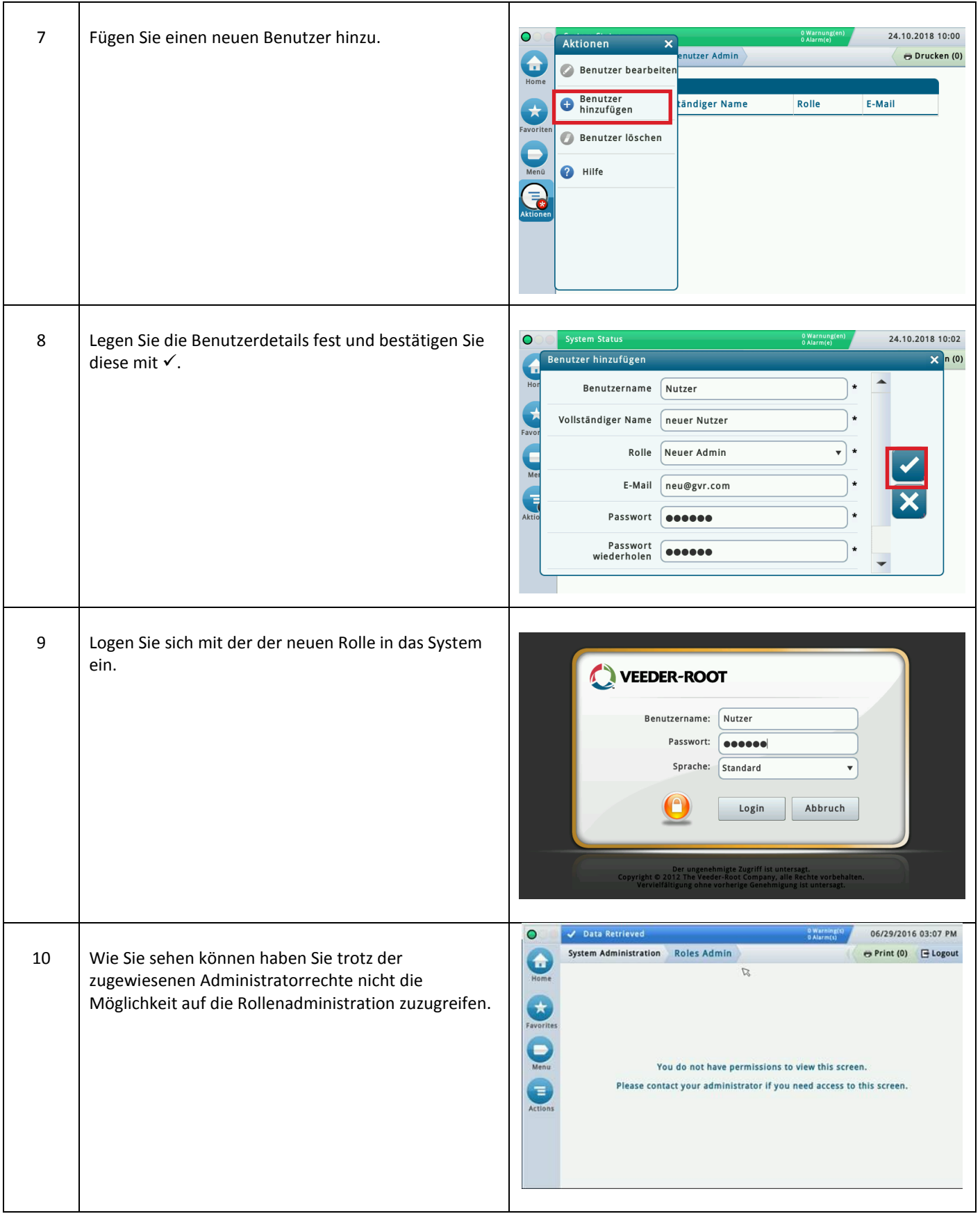

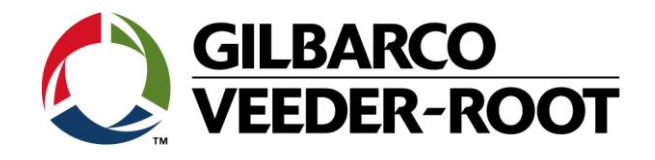

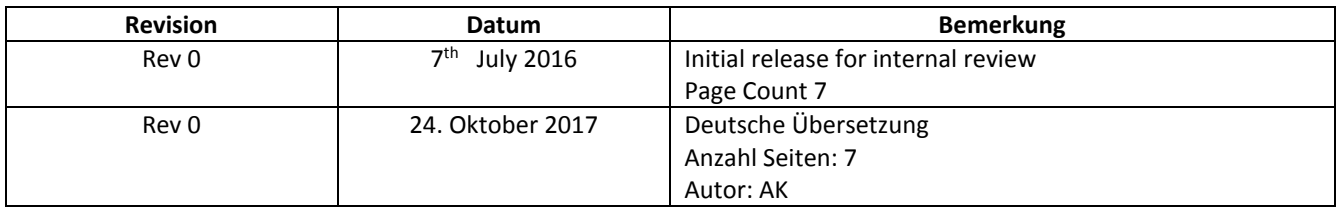